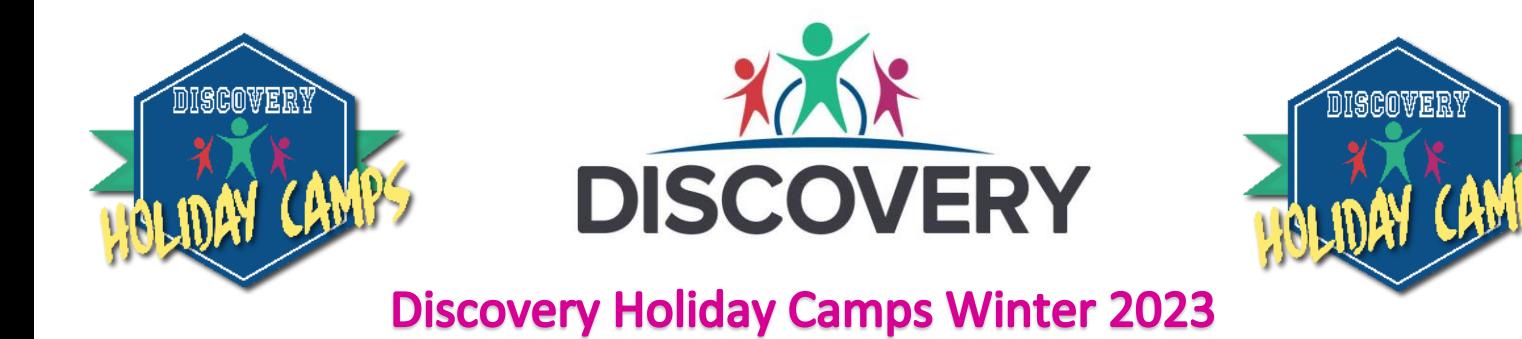

November 2023

Dear Parents/Carers,

Our popular holiday camps are now available to book using the iPal booking system – further details about this process can be found at the end of the letter.

This January we will be running a reduced service, camps will run out of the schools listed in the table below. Children don't need to be registered at the school to attend but must be **Foundation to Year 6 (NOT PRE SCHOOL)**

Like many industries, we are struggling to recruit staff to work in our camps so to ensure safety and maintain correct child:adult ratios, we will be limiting places. **Please book early to avoid disappointment.**

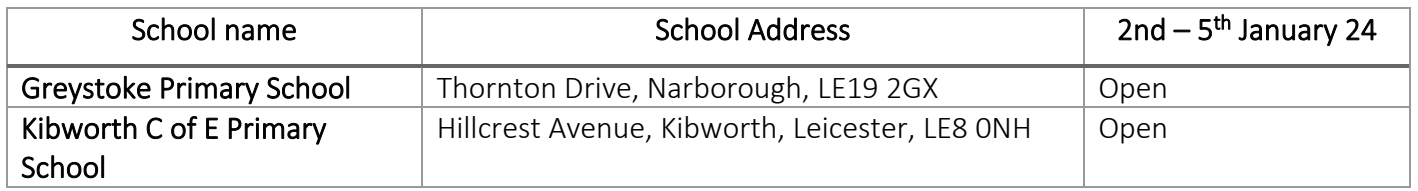

### Check out our rates and flexible drop off and pick up times:

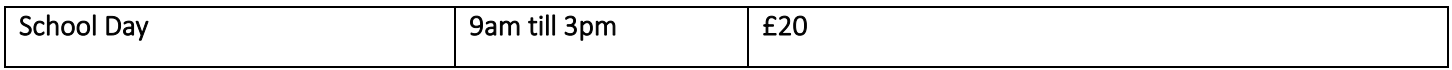

discoverytrust.org

info@discoverytrust.org

0116 3184066 **NPSCC Training Centre,** 3 Gilmour Close, Leicester, LE4 1EZ

# **Registration**

iPAL will help you manage, book and pay for your child's sessional childcare, all in one secure place. The system is easy to use and will save you time, not to mention confirmation will be quicker and you can access more information about the clubs all through the iPal portal.

Registering for iPAL couldn't be easier. You only need to complete the registration process once and your details are then stored securely for future bookings.

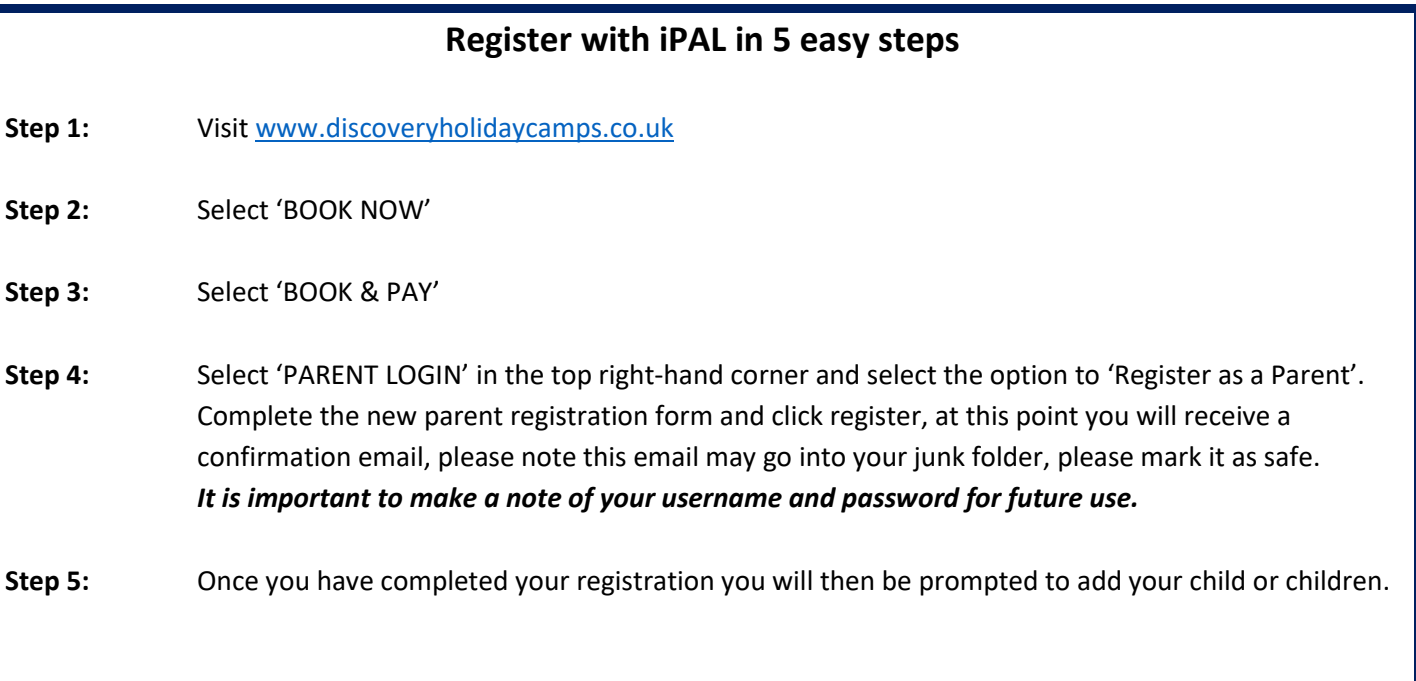

For more information and to watch the tutorial video to guide you through the registration process and learn how to book, pay and manage sessions, visit [www.ipal.education/parents-user-video.](https://www.ipal.education/parents-user-video)

**Hints And Tips 1** 

Look out for the "Hints and Tips" icon in the portal itself for even more video support and information.

## **Bookings**

**Make Bookings** Once you have registered your child/ren you can then make your booking by selecting Select your camp location and choose DISCOVERY HOLIDAY CAMPS

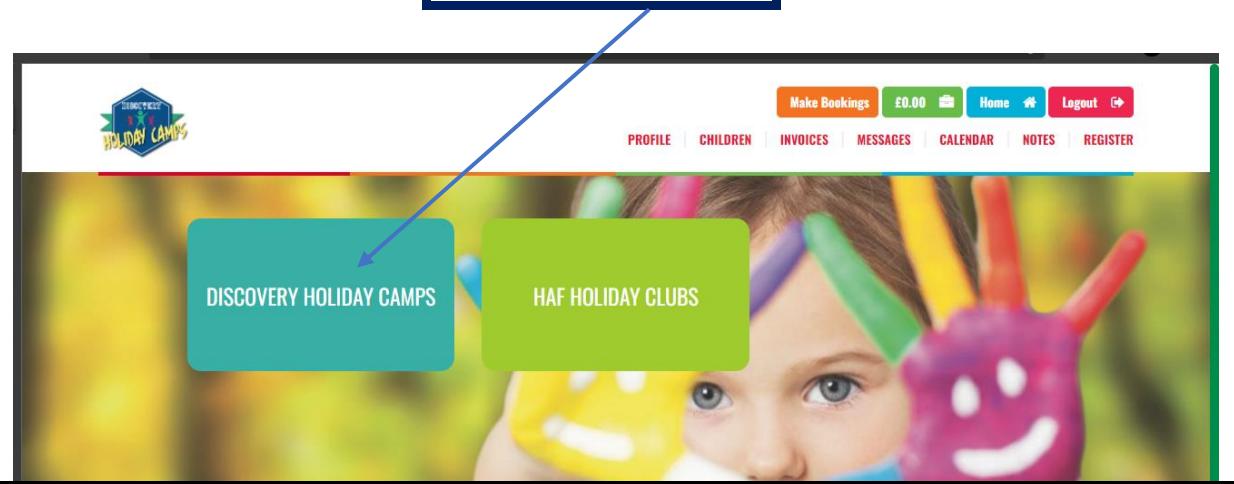

From the booking screen you can:

### **Select your required dates**

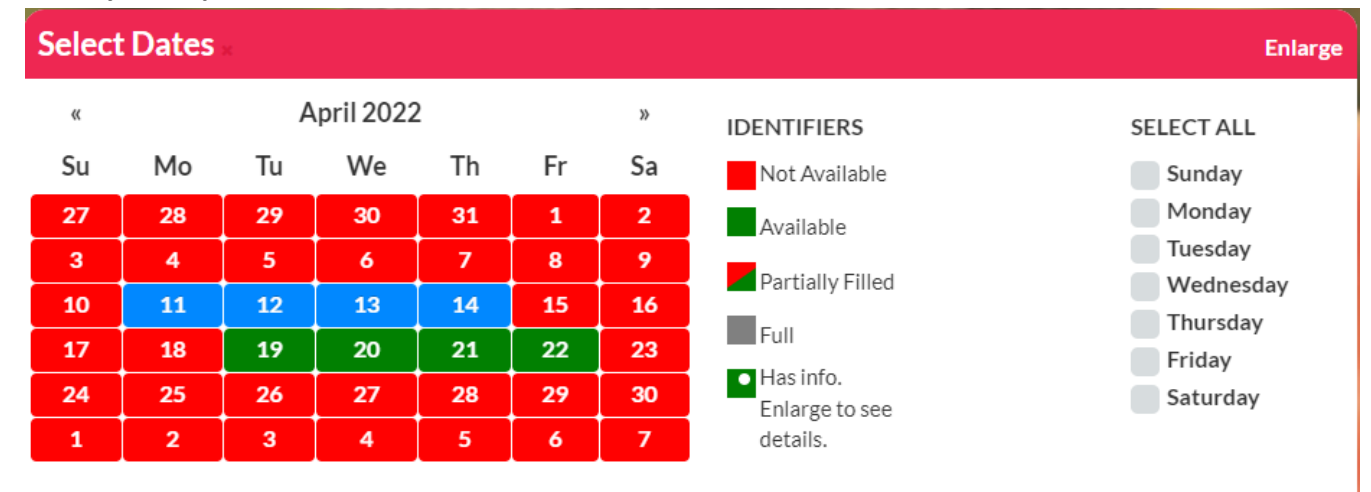

### **Select your session times**

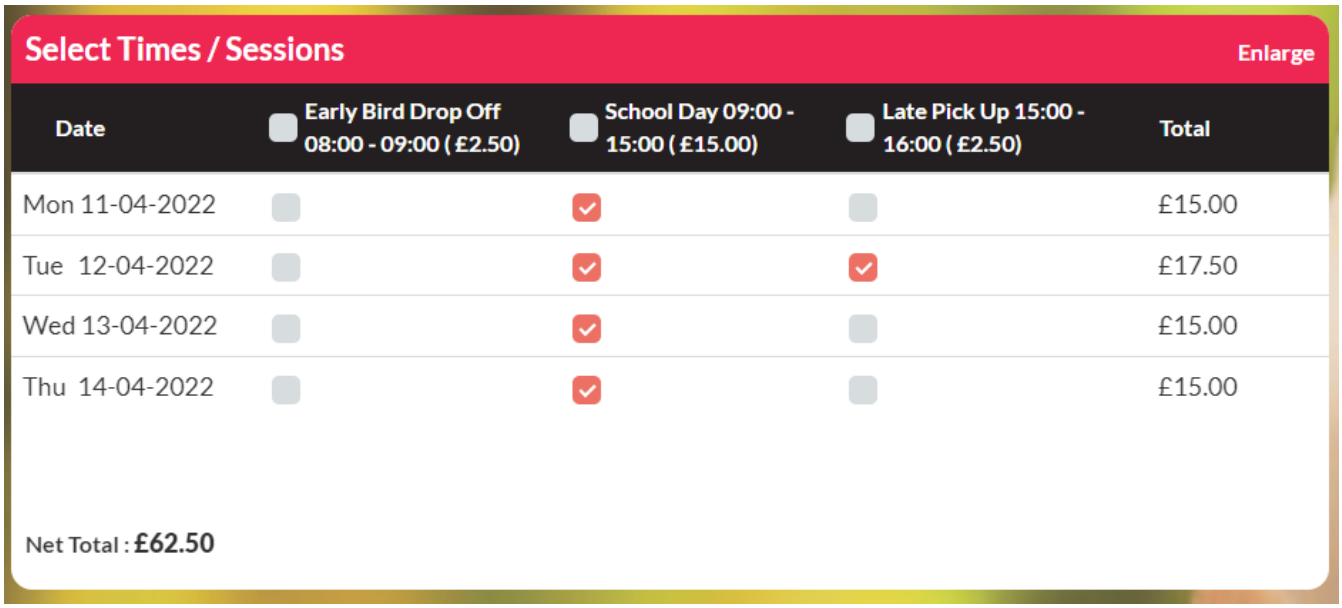

**Add your child/ren and then proceed to payment**

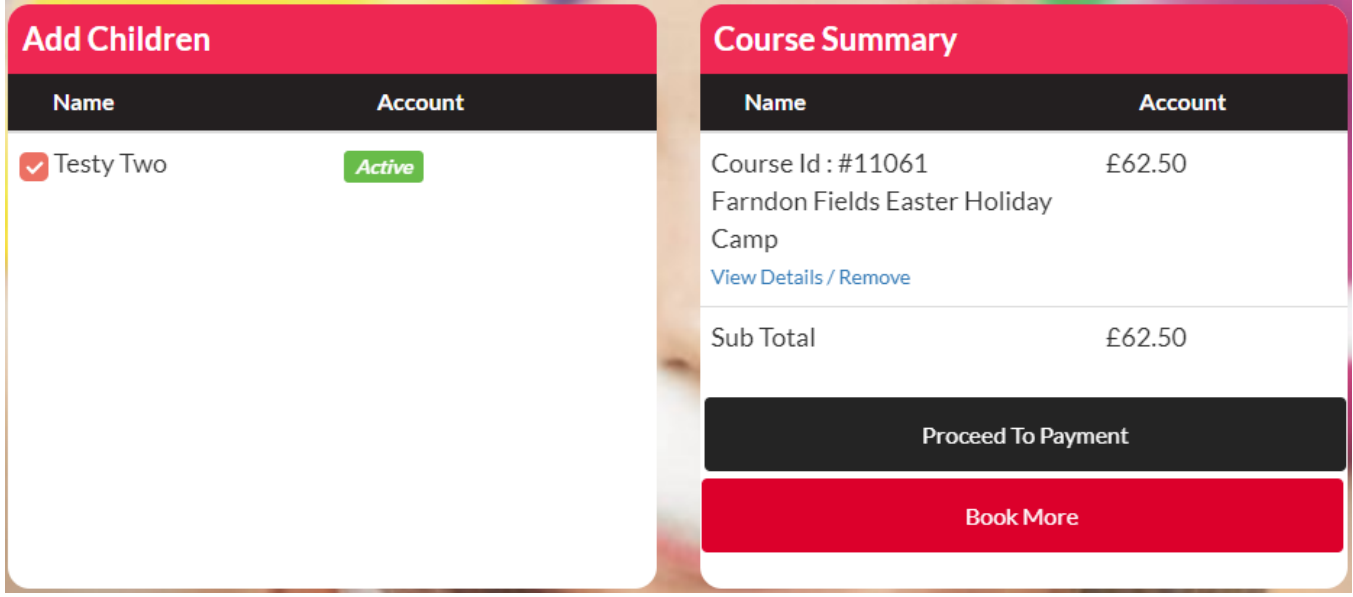

For additional support or booking / payment help please also feel free to contact me on 0796 1600811 or email [lgill@discoverytrust.org](mailto:lgill@discoverytrust.org)

Yours sincerely

Lee Gill Extended Services Manager